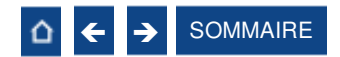

<span id="page-0-0"></span>distri<sub>matic</sub> · Académie

## CATALOGUE DES FORMATIONS Destinées à nos clients

Edition Janvier 2024

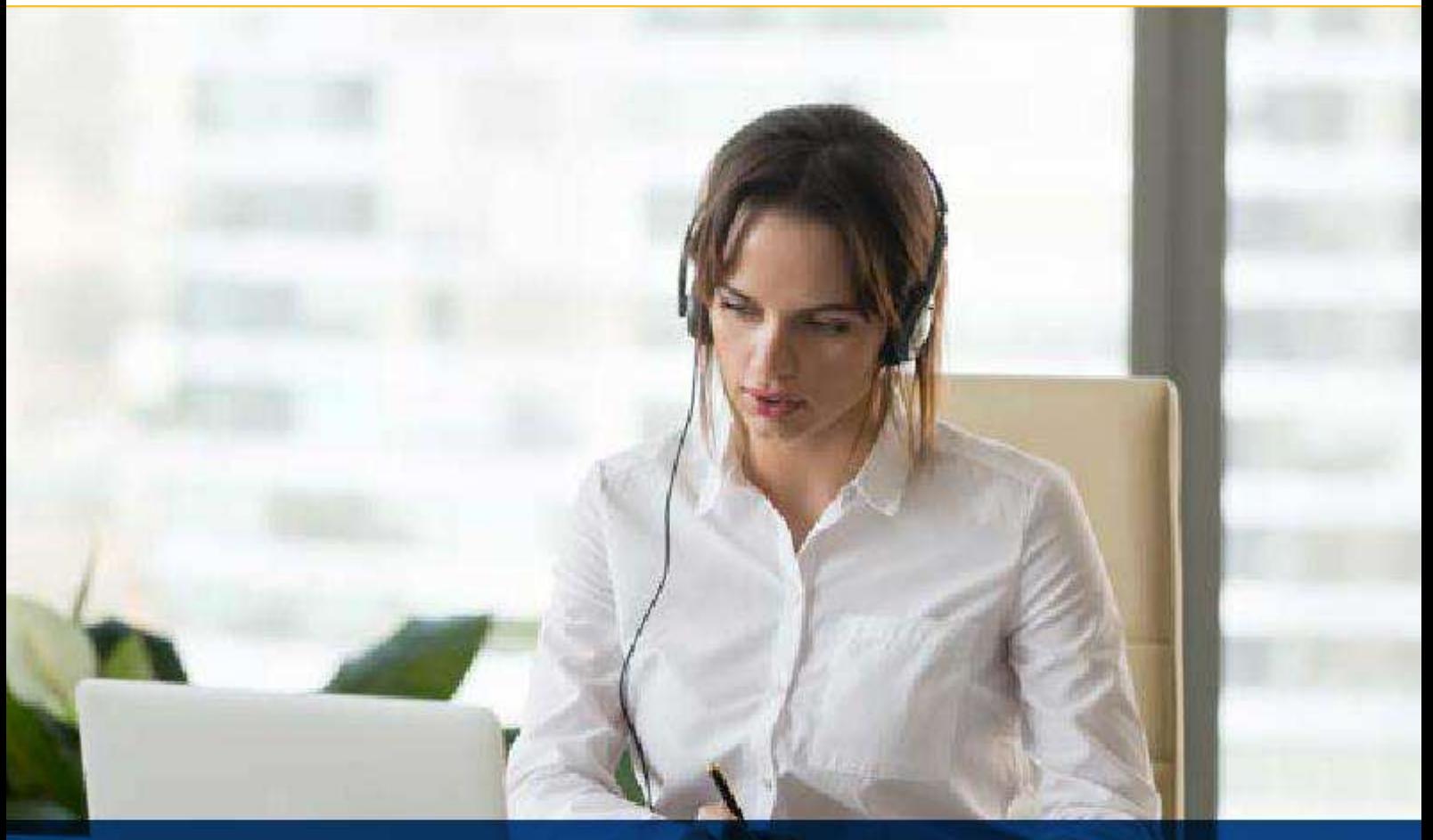

*CE QUI COMPTE C'EST VOUS*

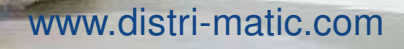

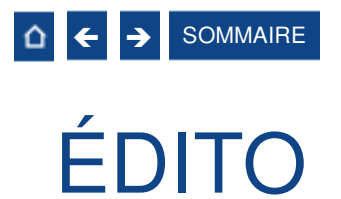

<span id="page-1-0"></span>**Distri-Matic académie**, département de formations de Distri-Matic, accompagne les entreprises dans la prise en main et la maîtrise de leurs logiciels de gestion. Notre objectif ? Vous permettre d'exploiter toutes les fonctionnalités de votre logiciel et leur valeur ajoutée afin d'optimiser votre gestion au quotidien.

**Développez vos compétences grâce à notre catalogue de formations clés en main ou optez pour une formation sur-mesure !**

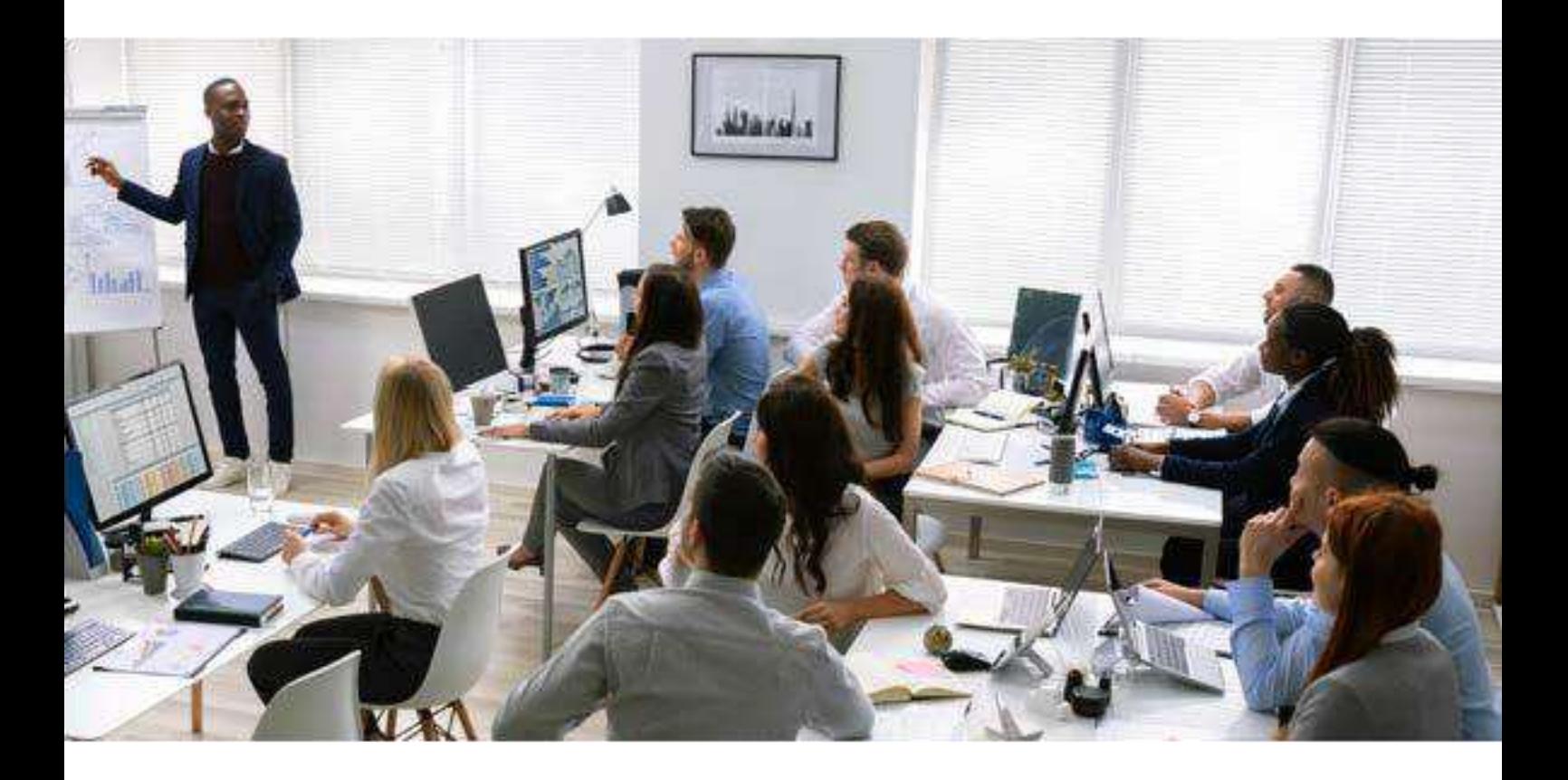

#### Distri-Matic Académie, c'est : - Chiffres 2023 -

- 16 formations dispensées et 41 stagiaires formés
- 97% de clients satisfaits par leur formation  $(1)$
- **2** formateurs expérimentés qui adaptent leur pédagogie aux besoins de votre entreprise et activité

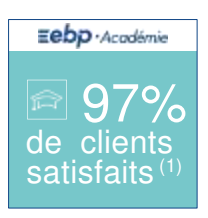

(1) Enquête réalisée auprès de 41 participants à une formation Distri-Matic Académie en 2023

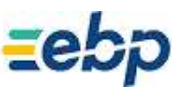

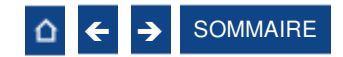

## <span id="page-2-0"></span>SOMMAIRE

#### [02 EDITO](#page-1-0)

[03 SOMMAIRE](#page-2-0)

#### [04 LES ATOUTS DISTRI-MATIC ACADEMIE](#page-3-0)

[05 ACCESSIBILITE](#page-4-0)

#### [06 LES TYPES DE FORMATIONS](#page-5-0)

#### [08 FACTURATION & GESTION COMMERCIALE](#page-7-0)

- [09 Formation Devis & Facturation ACTIV](#page-8-0)
- [10 Formations Gestion Commerciale](#page-9-0)

#### [12 COMPTABILITE](#page-11-0)

- [13 Formations Comptabilité](#page-12-0)
- [15 Formation Génération du Fichier des Ecritures Comptables](#page-14-0)
- [16 Formation Automatisation de la Comptabilité](#page-15-0)
- [17 Formation Analyses et Décisions](#page-16-0)

#### [18 COMMERCE](#page-17-0)

- [19 Formation Point de Vente Back Office](#page-18-0)
- [20 Formation Point de Vente Front Office](#page-19-0)

#### [21 BATIMENT](#page-20-0)

- [22 Formation Devis & Facturation Bâtiment ACTIV](#page-21-0)
- [23 Formation Bâtiment ACTIV](#page-22-0)
- [24 Formation Bâtiment](#page-23-0)
- [26 Formation Module Maintenance / SAV](#page-25-0)

#### [27 AUTRES SOLUTIONS](#page-26-0)

- [28 Dématérialisation des Factures](#page-27-0)
- [29 Personnalisation des documents commerciaux](#page-28-0)

#### [30 INFORMATIONS COMPLEMENTAIRES](#page-29-0)

- [31 Tarifs](#page-30-0)
- [32 Conditions particulières de vente de formations](#page-31-0)

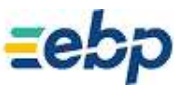

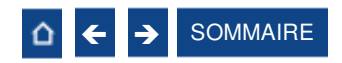

## <span id="page-3-0"></span>LES ATOUTS des formations Distri-Matic Académie

#### **Des formations de qualité**

Les formateurs Distri-Matic vous accompagnent dans la maîtrise de votre logiciel. Confrontés à la réalité du terrain, ils répondent à toutes vos problématiques.

#### **Une formation adaptée à vos besoins**

Nous vous offrons une large palette de formations vous permettant d'évoluer selon vos besoins :

• En présentiel ou à distance : accompagné par un formateur Nos formations sont personnalisées (intra-entreprises).

#### **Des agréments de formation**

N° d'agrément de formation : 26.21.01425.21 N° de certificat Apave : 813695 comme prestataire d'actions concourant au développement des compétences dans le cadre d'actions de formation.

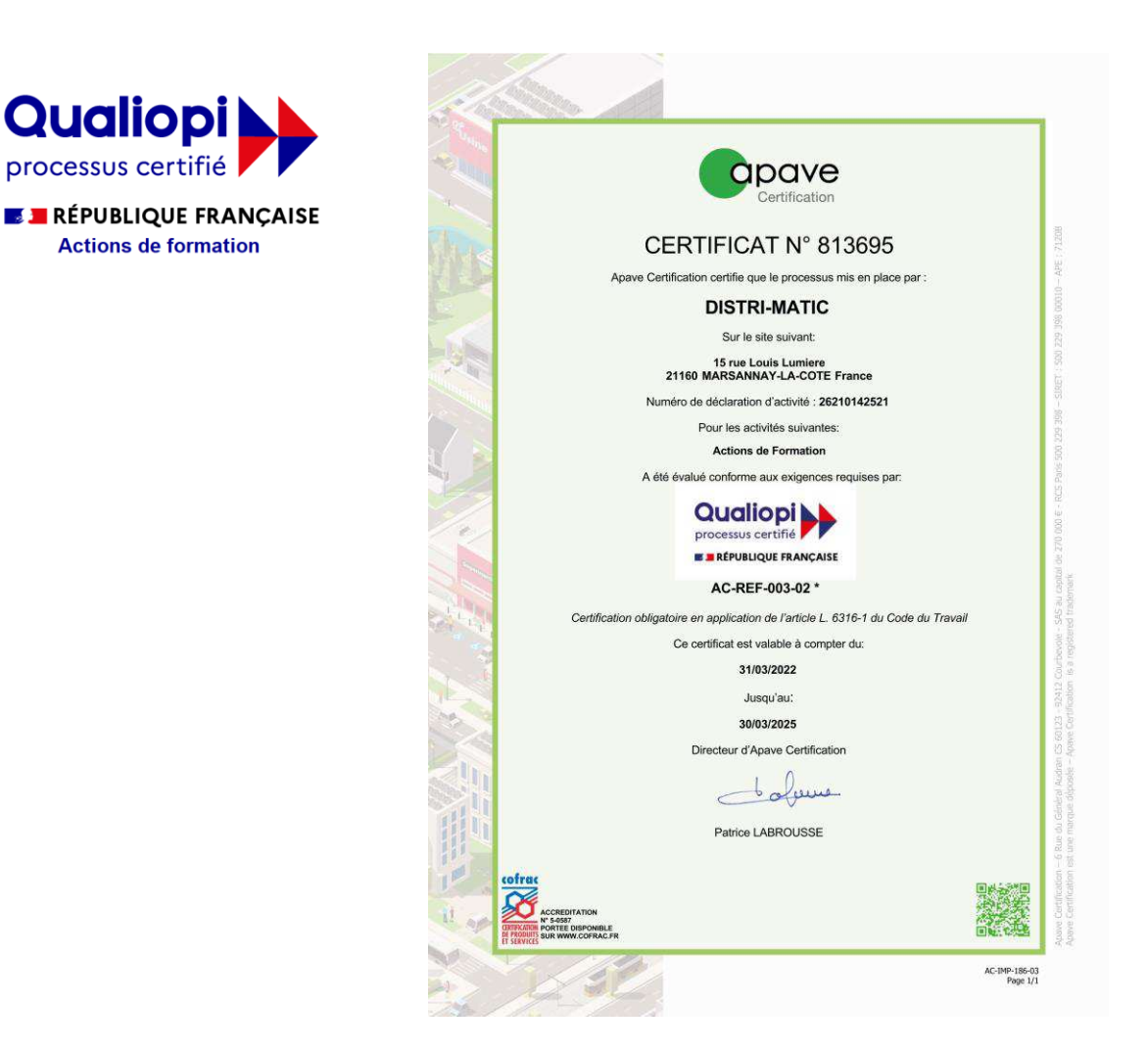

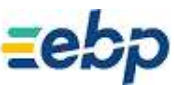

<span id="page-4-0"></span>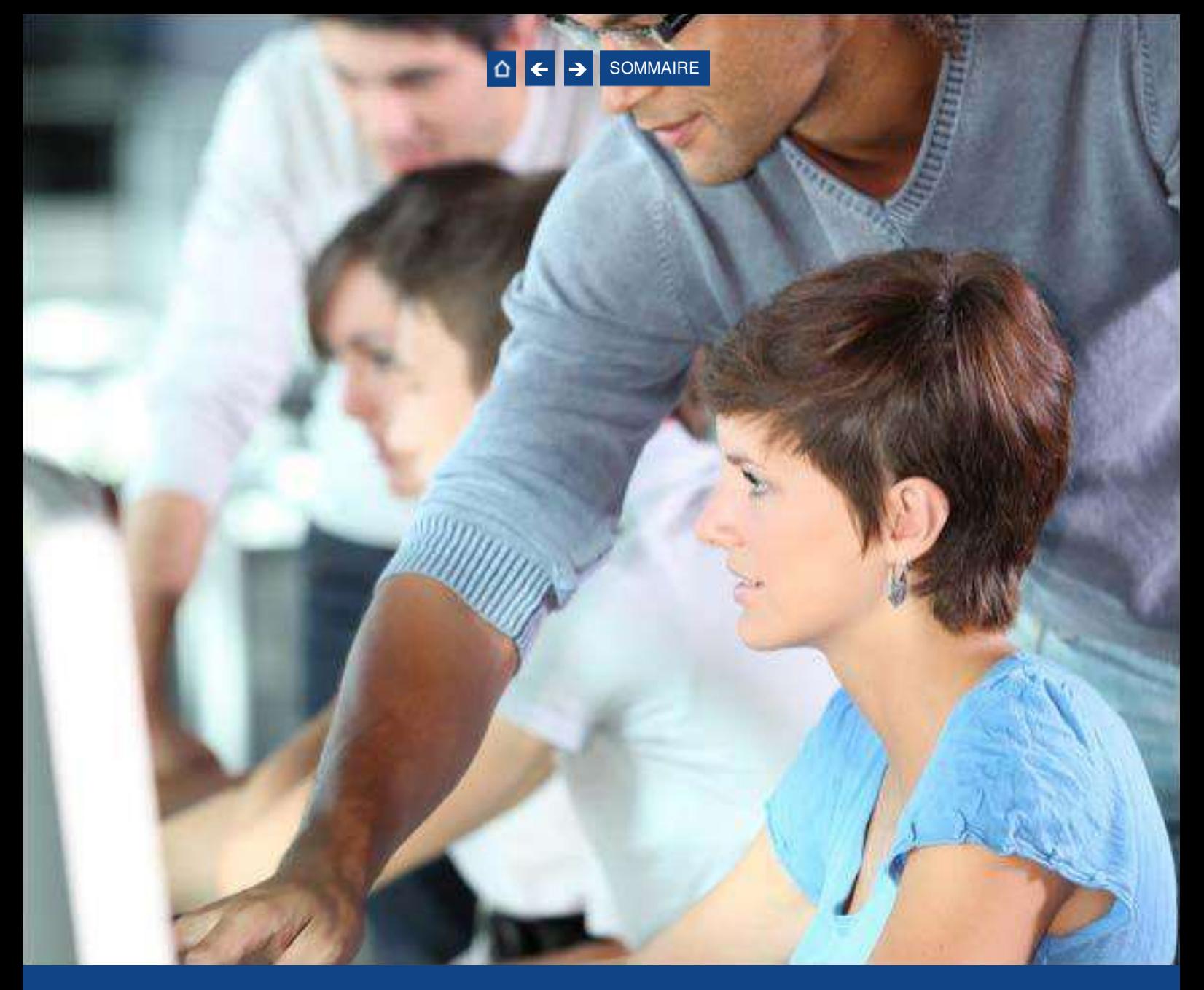

## Accessibilité de nos formations

Nous engageons une démarche contre les diffcultés de formation pour les personnes en situation de handicap. Nos formations sont donc accessibles à toute personne en situation de handicap.

### NOS ENGAGEMENTS :

- Accueillir dans nos formations un public en situation de handicap et les personnes à mobilité réduite.
- Mettre en œuvre, en fonction des besoins des personnes handicapées, des adaptations pédagogiques, matérielles, organisationnelles nécessaires à la prise en compte du handicap.
- Mobiliser l'ensemble de notre équipe pédagogique sur les questions relatives à l'accueil des personnes handicapées.

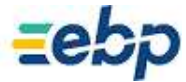

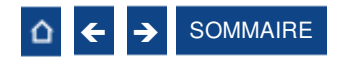

# <span id="page-5-0"></span>LES TYPES DE FORMATION

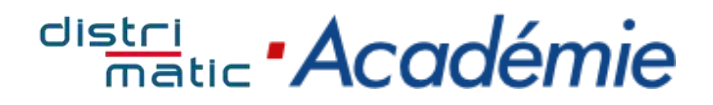

Où que vous soyez et quel que soit votre besoin, Distri-Matic Académie s'adapte à vos attentes :

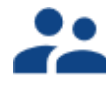

#### En groupe

Au sein d'un groupe de 5 personnes maximum, nos formations favorisent les échanges d'expérience très pertinents et constructifs pour vos problématiques.

#### **2 formules sont possibles :**

**• Sur site :** Directement dans vos locaux, si vous disposez d'une salle de réunion.

**• A distance :** Sans vous déplacer, depuis votre poste de travail (lieu de travail ou domicile), vous échangez directement avec le formateur EBP. Un téléphone et une simple connexion internet suffisent.

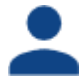

#### Personnalisées

Du sur mesure ! Nos formateurs travaillent en étroite collaboration avec vous pour adapter la formation à vos besoins. Disponibles pour vous à 100%, ils s'adaptent à vos connaissances et à votre rythme d'apprentissage.

#### **2 formules sont possibles :**

**• Sur site :** Directement dans vos locaux à votre poste de travail ou isolé si vous disposez d'une salle de réunion.

**• A distance :** Sans vous déplacer, depuis votre poste de travail (lieu de travail ou domicile), vous échangez directement avec le formateur EBP. Un téléphone et une simple connexion internet suffisent.

Toutes nos formations sont destinées au personnel d'une seule et même société (5 stagiaires maximum par session).

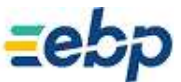

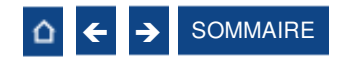

## <span id="page-6-0"></span>**Les formations s'adaptent aussi à votre niveau : de novice à expérimenté**

Formations - Niveau 1

Pour découvrir les bases et maîtriser rapidement les fonctions principales de votre logiciel.

Formations - Niveau 2

Pour se perfectionner et découvrir des fonctionnalités avancées.

Formations - Thème spécifque

Pour approfondir une thématique ou une fonction particulière.

## **Organigramme fonctionnel du Pôle EBP Distri-Matic**

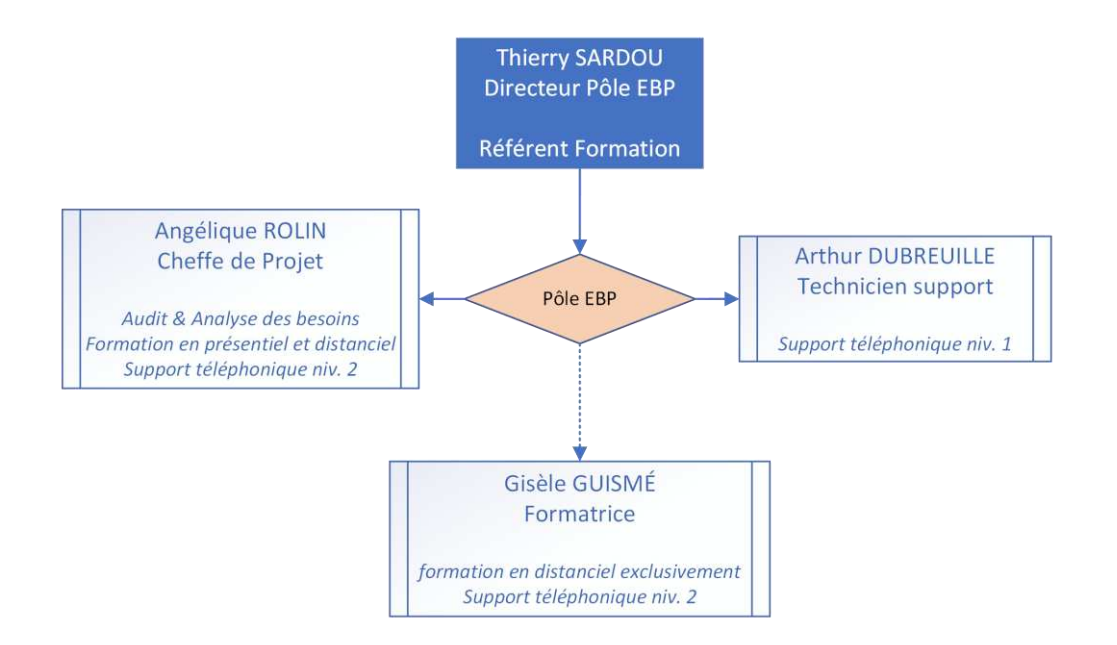

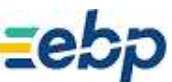

# <span id="page-7-0"></span>**Facturation**  $8$ Gestion Commerciale

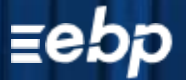

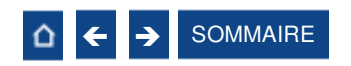

### <span id="page-8-0"></span>**Formation Devis & Facturation ACTIV**

#### Niveau **1**

#### **Logiciel :** EBP Devis & Facturation ACTIV

**Public concerné :** Tout salarié, collaborateur, dirigeant ou créateur d'entreprise en charge de la facturation ou de la gestion **Prérequis :** Etre initié à l'informatique de base et avoir des connaissances en gestion

**Durée :** 1 jour

## ■ Objectifs

- Bien paramétrer son logiciel et l'adapter à ses besoins
- Apprendre à créer les fichiers de base clients et articles
- Apprendre à créer les documents commerciaux (devis, factures, etc...)
- A Apprendre à éditer les états obligatoires
- **1. Création du dossier**
- **2. Ergonomie / Navigation**
- **3. Paramétrage du dossier**
- **4. Mise en place des fichiers de base**
	- Fiches Clients / Familles Clients Fiches articles / Familles d'articles
	-
- **5. Traitement des ventes**
	- Saisie d'un document de vente Chaîne des ventes / Gestion de
	- l'acompte / Gestion des échéances
	- Editions et paramétrage des modèles **7. Comptabilisation**
- **6. Suivi Financier**
- Echéancier clients
- Saisie des règlements clients
	-
	- **8. Sauvegarde / Restauration**

## Méthode Pédagogique :

L'objectif principal de cette formation est que les stagiaires soient capables, à son terme, de gérer de façon autonome et grâce au logiciel EBP, la partie administrative concernant la facturation de l'entreprise concernée. La première partie de la formation consiste en l'écoute et l'analyse des méthodes de fonctionnement de l'entreprise. Grâce à un dialogue constant avec les stagiaires, la suite de la formation s'appuie sur l'étude des différentes options des programmes en fonction des besoins et contraintes de l'entreprise.

## **Moyens Pédagogiques :**

En présentiel : Les moyens pédagogiques matériels sont fonction des équipements existants. Les stagiaires étudient donc en « situation réelle» sur un ou plusieurs de leurs postes de travail, et avec leur matériel. Le formateur est équipé d'un ordinateur portable et d'un vidéoprojecteur. Salle de formation/réunion requise pour formation en groupe.

Distri-Matic fournit d'autre part un manuel d'utilisation détaillé du programme, sur lequel s'appuie la formation. De plus, le logiciel est fourni avec un jeu d'essai pré-saisi permettant des manipulations libres.

À distance : Les moyens pédagogiques matériels sont fonction des équipements existants. Les stagiaires étudient donc en «situation réelle» sur un de leurs postes de travail, et avec leur matériel. La communication avec le formateur et la prise en main sur le poste du client se font via les outils Teams ou TeamViewer.

Distri-Matic fournit d'autre part un manuel d'utilisation détaillé du programme, sur lequel s'appuie la formation. De plus, le logiciel est fourni avec un jeu d'essai pré-saisi permettant des manipulations libres.

## **Evaluation de la Formation:**

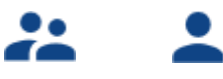

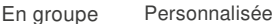

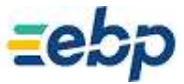

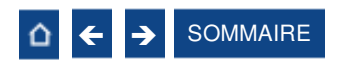

### <span id="page-9-0"></span>**Formation Gestion Commerciale**

#### Niveau **1**

**Logiciel :** EBP Gestion Commerciale ACTIV et/ou PRO et/ou ELITE

**Public concerné :** Tout salarié, collaborateur, dirigeant ou créateur d'entreprise ayant le besoin d'acquérir ou de renforcer ses connaissances sur le logiciel de Gestion Commerciale EBP

**Prérequis :** Etre initié à l'informatique et avoir des notions de gestion (bases clients, articles, gestion des stocks, etc…) **Durée :** 2 jours ACTIV/PRO – 3 jours ELITE

## ■ Objectifs

- Bien paramétrer son logiciel et l'adapter à ses besoins
- Apprendre à créer les fichiers de base clients, articles, mode de règlements, etc...
- Apprendre à créer les documents commerciaux (devis, factures, bon de commande, etc…)
- Appréhender la gestion des factures dématérialisées à destination des secteurs public et privé
- **Intégrer le service commercial d'une entreprise, ou viser une évolution de compétences sur le poste occupé**

#### **1. Création du dossier**

**2. Paramètres du dossier de gestion commerciale**

**3. Mise en place du dossier de gestion commerciale**

- Fiches Clients / Familles
- Fiches Articles / Familles
- Gestion des commerciaux
- Fiches Fournisseurs / Familles
- **4. Documents de stocks** Bons d'entrée / Bon de sortie · Inventaire
- **5. Traitement des ventes**

 Saisie d'un document Chaîne de vente, gestion de l'acompte

- **6. Traitement des achats**
- **7. Suivi Financier**
	- Echéanciers Saisie des règlements
- **8. Comptabilisation**
- **9. Statistiques**
- **10. Sauvegardes**

## Méthode Pédagogique :

L'objectif principal de cette formation est que les stagiaires soient capables, à son terme, de gérer de façon autonome et grâce au logiciel EBP, la gestion administrative de la facturation de l'entreprise. La première partie de la formation consiste en l'écoute et l'analyse des méthodes de fonctionnement de l'entreprise. Grâce à un dialogue constant avec les stagiaires, la suite de la formation s'appuie sur l'étude des différentes options des programmes en fonction des besoins et contraintes de l'entreprise.

## ■ Moyens Pédagogiques :

En présentiel : Les moyens pédagogiques matériels sont fonction des équipements existants. Les stagiaires étudient donc en « situation réelle» sur un ou plusieurs de leurs postes de travail, et avec leur matériel. Le formateur est équipé d'un ordinateur portable et d'un vidéoprojecteur. Salle de formation/réunion requise pour formation en groupe.

Distri-Matic fournit d'autre part un manuel d'utilisation détaillé du programme, sur lequel s'appuie la formation. De plus, le logiciel est fourni avec un jeu d'essai pré-saisi permettant des manipulations libres.

À distance : Les moyens pédagogiques matériels sont fonction des équipements existants. Les stagiaires étudient donc en «situation réelle» sur un de leurs postes de travail, et avec leur matériel. La communication avec le formateur et la prise en main sur le poste du client se font via les outils Teams ou TeamViewer.

Distri-Matic fournit d'autre part un manuel d'utilisation détaillé du programme, sur lequel s'appuie la formation. De plus, le logiciel est fourni avec un jeu d'essai pré-saisi permettant des manipulations libres.

## **Evaluation de la Formation:**

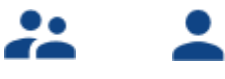

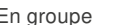

En groupe Personnalisée

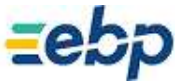

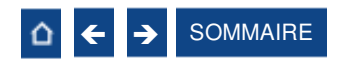

#### <span id="page-10-0"></span>**Formation Gestion Commerciale**

#### Niveau **2**

**Logiciel :** EBP Gestion Commerciale PRO et/ou ELITE

**Public concerné :** Tout salarié, collaborateur, dirigeant ou créateur d'entreprise ayant le besoin d'approfondir ses connaissances sur le logiciel de Gestion Commerciale EBP

**Prérequis :** Avoir suivi une formation de niveau 1 ou avoir de bonnes connaissances sur les fonctions de base du logiciel EBP Gestion Commerciale ACTIV et/ou PRO et/ou ELITE

**Durée :** 1 jour PRO – 2 jours ELITE

## ■ Objectifs

 Découvrir ou redécouvrir les fonctions avancées du logiciel (grille de tarifs, classification des clients, paramétrage des modèles d'impression, etc...)

- Actualiser ses connaissances du logiciel
- **Intégrer le service commercial d'une entreprise, ou viser une évolution de compétences sur le poste occupé**
- **1. Installation du logiciel**
	- Version monoposte
	- Version Réseau
- **2. Mise en place de la gestion commerciale** Création du dossier (version Mono et
	- réseau)
	- Paramètres du dossier
	- Ergonomie de l'application, gestion des vues
- **3. Implémentation des bases de données**
	- Champs persos
	- Articles liés
- Articles de remplacement Tarifs et promotions
- **4. Traitement des ventes**
- **5. Traitement des achats** Réapprovisionnement automatique
- **6. Suivi financier**
- Echéancier
- Saisie des règlements
- Remises en banque
- Relances
- **7. Documents de stocks**
- Bon d'entrée / Bons de sortie Inventaire
- **8. Comptabilisation**
- Transfert en comptabilité avec analytique
- **9. Statistiques**
- **10. Publipostage**
- **11. Éditeur de modèles simplifié**
- **12. Sauvegardes**

## Méthode Pédagogique :

L'objectif principal de cette formation est que les stagiaires soient capables, à son terme, de gérer de façon autonome et grâce au logiciel EBP, la gestion administrative de la facturation de l'entreprise. La première partie de la formation consiste en l'écoute et l'analyse des méthodes de fonctionnement de l'entreprise. Grâce à un dialogue constant avec les stagiaires, la suite de la formation s'appuie sur l'étude des différentes options des programmes en fonction des besoins et contraintes de l'entreprise.

## ■ Moyens Pédagogiques :

En présentiel : Les moyens pédagogiques matériels sont fonction des équipements existants. Les stagiaires étudient donc en « situation réelle» sur un ou plusieurs de leurs postes de travail, et avec leur matériel. Le formateur est équipé d'un ordinateur portable et d'un vidéoprojecteur. Salle de formation/réunion requise pour formation en groupe.

Distri-Matic fournit d'autre part un manuel d'utilisation détaillé du programme, sur lequel s'appuie la formation. De plus, le logiciel est fourni avec un jeu d'essai pré-saisi permettant des manipulations libres.

À distance : Les moyens pédagogiques matériels sont fonction des équipements existants. Les stagiaires étudient donc en «situation réelle» sur un de leurs postes de travail, et avec leur matériel. La communication avec le formateur et la prise en main sur le poste du client se font via les outils Teams ou TeamViewer.

Distri-Matic fournit d'autre part un manuel d'utilisation détaillé du programme, sur lequel s'appuie la formation. De plus, le logiciel est fourni avec un jeu d'essai pré-saisi permettant des manipulations libres.

## **Evaluation de la Formation:**

L'évaluation des connaissances se fait de façon continue, tout au long de la formation, et plus principalement lors de la manipulation des différentes fonctionnalités du logiciel. En effet, dans cette partie du stage, il est demandé aux stagiaires d'appliquer les connaissances théoriques dans des cas pratiques.

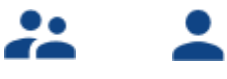

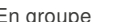

En groupe Personnalisée

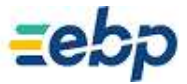

Facturation périodique

<span id="page-11-0"></span>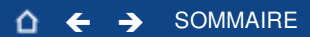

# Comptabilité

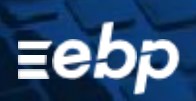

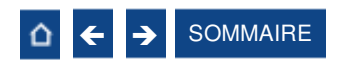

#### <span id="page-12-0"></span>**Formation Comptabilité**

#### Niveau **1**

#### **Logiciel :** EBP Comptabilité ACTIV et/ou PRO

**Public concerné :** Tout salarié, collaborateur, dirigeant ou créateur d'entreprise ayant le besoin d'acquérir ou de renforcer ses connaissances sur le logiciel de Comptabilité EBP: de la saisie des écritures jusqu'à l'établissement du Bilan et Compte de résultat

Prérequis : Etre initié à l'informatique et avoir des connaissances comptables (compte comptable, journaux, balance) **Durée :** 1 jour

## ■ Objectifs

- Bien paramétrer son logiciel et l'adapter à ses besoins
- Maîtriser le travail quotidien de la tenue d'une comptabilité (saisie, lettrage, etc...)
- Apprendre à bien gérer son poste clients (échéancier, relances, etc...) et suivre la trésorerie (prévisions de trésorerie)
- Intégrer le service comptable d'une entreprise ou d'un cabinet, ou viser une évolution de compétences sur le poste occupé
- **1. Création du dossier**

 Journaux Plan comptable • Banques

**2. Paramètres du dossier comptable 3. Ergonomie de l'application 4. Mise en place de la comptabilité**

- **5. Modes de saisie d'écritures** Saisie par journal
- Saisie par guide
- Saisies pratiques
- **6. Traitements comptables**
	- Consultations et lettrages
	- Rapprochement bancaire Déclaration de TVA sur les débits
- **7. Opérations de clôture**

#### **8. Édition des documents de synthèses**

- 
- Journal • Balance
- Bilan préparatoire
- **9. Module Communication Entreprise Expert**
- **10. Sauvegardes**

## Méthode Pédagogique :

L'objectif principal de cette formation est que les stagiaires soient capables, à son terme, de gérer de façon autonome et grâce au logiciel EBP, la gestion administrative de la comptabilité de l'entreprise concernée. La première partie de la formation cons iste en l'écoute et l'analyse des méthodes de fonctionnement de l'entreprise. Grâce à un dialogue constant avec les stagiaires, la suite de la formation s'appuie sur l'étude des différentes options des programmes en fonction des besoins et contraintes de l'entrepri se.

## ■ Moyens Pédagogiques :

En présentiel : Les moyens pédagogiques matériels sont fonction des équipements existants. Les stagiaires étudient donc en « situation réelle» sur un ou plusieurs de leurs postes de travail, et avec leur matériel. Le formateur est équipé d'un ordinateur portable et d'un vidéoprojecteur. Salle de formation/réunion requise pour formation en groupe.

Distri-Matic fournit d'autre part un manuel d'utilisation détaillé du programme, sur lequel s'appuie la formation. De plus, le logiciel est fourni avec un jeu d'essai pré-saisi permettant des manipulations libres.

À distance : Les moyens pédagogiques matériels sont fonction des équipements existants. Les stagiaires étudient donc en «situation réelle» sur un de leurs postes de travail, et avec leur matériel. La communication avec le formateur et la prise en main sur le poste du client se font via les outils Teams ou TeamViewer.

Distri-Matic fournit d'autre part un manuel d'utilisation détaillé du programme, sur lequel s'appuie la formation. De plus, le logiciel est fourni avec un jeu d'essai pré-saisi permettant des manipulations libres.

## **Evaluation de la Formation:**

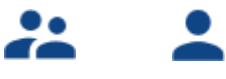

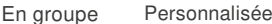

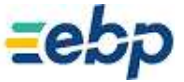

- - **•** Grand livre

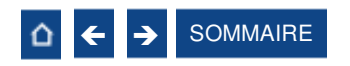

#### <span id="page-13-0"></span>**Formation Comptabilité**

#### Niveau **2**

**Logiciel :** EBP Comptabilité PRO et/ou ELITE

**Public concerné :** Tout salarié, collaborateur, dirigeant ou créateur d'entreprise ayant le besoin d'approfondir ses connaissances sur le logiciel de Comptabilité EBP

**Prérequis :** Avoir suivi une formation de niveau 1 ou avoir de bonnes connaissances sur les fonctions de base du logiciel EBP Comptabilité ACTIV et/ou PRO et/ou ELITE

**Durée :** 1 jour PRO – 2 jours ELITE

## **■** Objectifs

- Découvrir ou redécouvrir les fonctions avancées du logiciel (tenue d'une comptabilité analytique, gestion des multi-échéances, etc...)
- Actualiser ses connaissances du logiciel
- Intégrer le service comptable d'une entreprise ou d'un cabinet, ou viser une évolution de compétences sur le poste occupé
- **1. Fichiers**
- Plan comptable : utilisation des options avancées
- Journaux : utilisation des options avancées
- **2. Saisie Guidée, abonnements**
- Création de guides d'écritures Création de guides d'abonnement
- **3. Analytique et budgétaire**
	- Création et utilisation de postes et grilles analytiques
	- Création et utilisation de budgets
	- Impression et gestion des résultats
- **4. Gestion de la trésorerie**
- Saisie d'écritures

 Gestion des échéanciers (clients et fournisseurs) Rapprochement bancaire (Consultation,

validation) **Impressions** 

- **5. Déclaration de TVA** Génération de la déclaration (TVA sur
- les débits et sur les encaissements)
- **6. Module Encaissement / Décaissement**
	- Saisie des encaissements clients
	- Dépôt de valeurs en attente Génération de fichier LCR ou
	- prélèvement
	- Saisie des règlements fournisseurs
	- Génération d'un fichier de virement
	- Gestion d'un chéquier
- **7. Outils**
- Réimputation d'une écriture, d'un compte, de journal, de période
- Contrepasser une écriture
- Modification du plan de regroupement
- du bilan et du compte de résultat

**8. Communiquer avec votre expert-comptable** Utilisation de la synchronisation Expert / Entreprise

- **9. Gestion des immobilisations**
	- Création d'une immobilisation
	- Génération des écritures d'immobilisations
- **10. Editions et statistiques**
- Tableaux de gestion
- Balances comparatives

## Méthode Pédagogique :

L'objectif principal de cette formation est que les stagiaires soient capables, à son terme, de gérer de façon autonome et grâce au logiciel EBP, la gestion administrative de la comptabilité de l'entreprise concernée. La première partie de la formation cons iste en l'écoute et l'analyse des méthodes de fonctionnement de l'entreprise. Grâce à un dialogue constant avec les stagiaires, la suite de la formation s'appuie sur l'étude des différentes options des programmes en fonction des besoins et contraintes de l'entrepri se.

## ■ Moyens Pédagogiques :

En présentiel : Les moyens pédagogiques matériels sont fonction des équipements existants. Les stagiaires étudient donc en « situation réelle» sur un ou plusieurs de leurs postes de travail, et avec leur matériel. Le formateur est équipé d'un ordinateur portable et d'un vidéoprojecteur. Salle de formation/réunion requise pour formation en groupe.

Distri-Matic fournit d'autre part un manuel d'utilisation détaillé du programme, sur lequel s'appuie la formation. De plus, le logiciel est fourni avec un jeu d'essai pré-saisi permettant des manipulations libres.

À distance : Les moyens pédagogiques matériels sont fonction des équipements existants. Les stagiaires étudient donc en «situation réelle» sur un de leurs postes de travail, et avec leur matériel. La communication avec le formateur et la prise en main sur le poste du client se font via les outils Teams ou TeamViewer.

Distri-Matic fournit d'autre part un manuel d'utilisation détaillé du programme, sur lequel s'appuie la formation. De plus, le logiciel est fourni avec un jeu d'essai pré-saisi permettant des manipulations libres.

## **Evaluation de la Formation:**

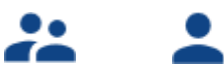

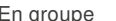

En groupe Personnalisée

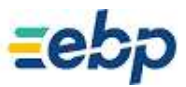

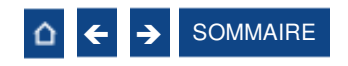

### <span id="page-14-0"></span>**Formation génération du Fichier des Ecritures Comptables (FEC)**

#### Thème spécifque

**Logiciel :** EBP Comptabilité (tous niveaux)

**Public concerné :** Tout salarié, collaborateur, dirigeant ou créateur d'entreprise en charge de la comptabilité **Prérequis :** Avoir suivi une formation d'initiation ou posséder de bonnes connaissances sur l'utilisation du logiciel EBP **Comptabilité** 

**Durée :** 2h00

## **Objectifs**

Restituer un Fichier des Ecritures Comptables (FEC) conforme aux recommandations de la Direction Générale des Finances Publiq ues

**1. Comprendre la réglementation 2. Les données attendues dans le FEC par la DGFiP**

**3. L'export d'un fchier test de FEC 4. L'export d'un FEC définitif et ses impacts dans le logiciel**

**5. Les erreurs fréquemment rencontrées**

## Méthode Pédagogique :

L'objectif principal de cette formation est que les stagiaires soient capables, à son terme, de gérer de façon autonome et grâce au logiciel EBP, la gestion du Fichier des Ecritures Comptables. La première partie de la formation consiste en l'écoute et l'analyse des méthodes de fonctionnement de l'entreprise. Grâce à un dialogue constant avec les stagiaires, la suite de la formation s'appuie sur l'étude des différentes options des programmes en fonction des besoins et contraintes de l'entreprise.

## ■ Moyens Pédagogiques :

En présentiel : Les moyens pédagogiques matériels sont fonction des équipements existants. Les stagiaires étudient donc en « situation réelle» sur un ou plusieurs de leurs postes de travail, et avec leur matériel. Le formateur est équipé d'un ordinateur portable et d'un vidéoprojecteur. Salle de formation/réunion requise pour formation en groupe.

Distri-Matic fournit d'autre part un manuel d'utilisation détaillé du programme, sur lequel s'appuie la formation. De plus, le logiciel est fourni avec un jeu d'essai pré-saisi permettant des manipulations libres.

À distance : Les moyens pédagogiques matériels sont fonction des équipements existants. Les stagiaires étudient donc en «situation réelle» sur un de leurs postes de travail, et avec leur matériel. La communication avec le formateur et la prise en main sur le poste du client se font via les outils Teams ou TeamViewer.

Distri-Matic fournit d'autre part un manuel d'utilisation détaillé du programme, sur lequel s'appuie la formation. De plus, le logiciel est fourni avec un jeu d'essai pré-saisi permettant des manipulations libres.

## **Evaluation de la Formation:**

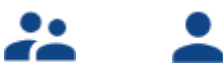

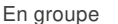

En groupe Personnalisée

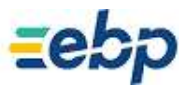

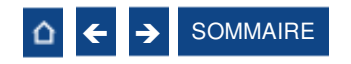

#### <span id="page-15-0"></span>**Formation automatisation de la comptabilité**

Thème spécifque

**Logiciel :** EBP Comptabilité (tous niveaux) et EBP Horizon

**Public concerné :** Tout salarié, collaborateur, dirigeant ou créateur d'entreprise en charge de la comptabilité **Prérequis :** Avoir suivi une formation d'initiation ou posséder de bonnes connaissances sur l'utilisation du logiciel EBP Comptabilité. Participer à un audit avec un consultant en amont de la formation afin d'évaluer la durée exacte de la formation **Durée :** Entre ½ journée et 1 jour

## ■ Objectifs

- **a** Gagner en productivité en automatisant la saisie comptable des données bancaires et le traitement de vos déclarations
- Optimisez la collaboration avec l'Expert-Comptable

**1. L'import automatique des relevés bancaires via EBP Synchro Banque**

**2. La télédéclarations des formulaires de TVA, sans quitter le logiciel EBP**

**3. La gestion des télédéclarations et le suivi du statut des envois**

**4. Le paramétrage de ces fonctionnalités dans la solution EBP Comptabilité**

**5. L'optimisation des échanges avec l'Expert-Comptable. Découvrez comment exporter vos données au format du logiciel du cabinet**

**6. La gestion des notes de frais**

## Méthode Pédagogique :

L'objectif principal de cette formation est que les stagiaires soient capables, à son terme, de gérer de façon autonome et grâce au logiciel EBP, la gestion des opérations permettant d'automatiser la comptabilité. La première partie de la formation consiste en l'écoute et l'analyse des méthodes de fonctionnement de l'entreprise. Grâce à un dialogue constant avec les stagiaires, la suite de la formation s'appuie sur l'étude des différentes options des programmes en fonction des besoins et contraintes de l'entrepri se.

## ■ Moyens Pédagogiques :

En présentiel : Les moyens pédagogiques matériels sont fonction des équipements existants. Les stagiaires étudient donc en « situation réelle» sur un ou plusieurs de leurs postes de travail, et avec leur matériel. Le formateur est équipé d'un ordinateur portable et d'un vidéoprojecteur. Salle de formation/réunion requise pour formation en groupe.

Distri-Matic fournit d'autre part un manuel d'utilisation détaillé du programme, sur lequel s'appuie la formation. De plus, le logiciel est fourni avec un jeu d'essai pré-saisi permettant des manipulations libres.

À distance : Les moyens pédagogiques matériels sont fonction des équipements existants. Les stagiaires étudient donc en «situation réelle» sur un de leurs postes de travail, et avec leur matériel. La communication avec le formateur et la prise en main sur le poste du client se font via les outils Teams ou TeamViewer.

Distri-Matic fournit d'autre part un manuel d'utilisation détaillé du programme, sur lequel s'appuie la formation. De plus, le logiciel est fourni avec un jeu d'essai pré-saisi permettant des manipulations libres.

## **Evaluation de la Formation:**

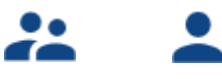

En groupe Personnalisée

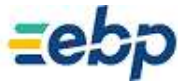

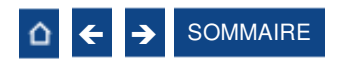

#### <span id="page-16-0"></span>**Formation Gestion des Notes de Frais**

#### **Logiciel :** EBP Note de frais, EBP Comptabilité (tous niveaux)

**Public concerné :** Tout salarié, collaborateur, dirigeant ou créateur d'entreprise ayant le besoin d'acquérir ou de renforcer ses connaissances sur l'application Note de frais et ses interactions avec le logiciel de Comptabilité EBP **Prérequis :** Maîtriser les outils de navigation sur internet et avoir des notions comptables

**Durée :** 2h30

## ■ Objectifs

- **T** Etre en mesure de paramétrer l'application Note de frais et gérer les flux avec la comptabilité
- Paramétrer l'application sur ces utilisateurs et les différentes catégories de frais qui seront gérés
- Intégrer les écritures comptables dans le logiciel EBP Comptabilité

#### **1. Principes généraux**

- Définition d'une organisation
- Définition d'un modèle
- Définition d'un ''Workflow''
- Définition des droits utilisateurs

**2. Présentation des différents cycles de circulation, de validation et de comptabilisation des notes de frais**

- Modèle ''Workflow'' essentiel
- Modèle avancé ''Workflow classique''
- Modèle avancé ''Workflow en double validation''
- Modèle avancé ''Worklflow scindé''
- **3. Création des comptes**
- **4. Ergonomie de l'application**
- **5. Administration de l'application**
- **6. Mise en application d'un cycle de note de frais**

Thème spécifque

- **7. Utilisation des applications mobiles**
- **8. Liaison comptable / Analytique**

## Méthode Pédagogique :

L'objectif principal de cette formation est que les stagiaires soient capables, à son terme, de gérer de façon autonome et grâce au logiciel EBP, la gestion des notes de frais. La première partie de la formation consiste en l'écoute et l'analyse des méthodes de fonctionnement de l'entreprise. Grâce à un dialogue constant avec les stagiaires, la suite de la formation s'appuie sur l'étude des différentes options des programmes en fonction des besoins et contraintes de l'entreprise.

## ■ Moyens Pédagogiques :

En présentiel : Les moyens pédagogiques matériels sont fonction des équipements existants. Les stagiaires étudient donc en « situation réelle» sur un ou plusieurs de leurs postes de travail, et avec leur matériel. Le formateur est équipé d'un ordinateur portable et d'un vidéoprojecteur. Salle de formation/réunion requise pour formation en groupe.

Distri-Matic fournit d'autre part un manuel d'utilisation détaillé du programme, sur lequel s'appuie la formation. De plus, le logiciel est fourni avec un jeu d'essai pré-saisi permettant des manipulations libres.

À distance : Les moyens pédagogiques matériels sont fonction des équipements existants. Les stagiaires étudient donc en «situation réelle» sur un de leurs postes de travail, et avec leur matériel. La communication avec le formateur et la prise en main sur le poste du client se font via les outils Teams ou TeamViewer.

Distri-Matic fournit d'autre part un manuel d'utilisation détaillé du programme, sur lequel s'appuie la formation. De plus, le logiciel est fourni avec un jeu d'essai pré-saisi permettant des manipulations libres.

## **Evaluation de la Formation:**

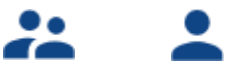

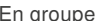

En groupe Personnalisée

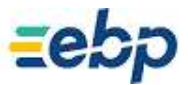

<span id="page-17-0"></span>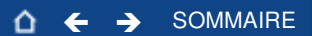

# Commerce

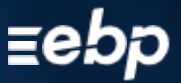

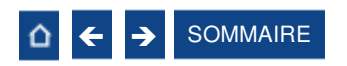

### <span id="page-18-0"></span>**Formation Point de Vente – Back Office**

#### **Logiciel :** EBP Point de Vente PRO / Module Point de Vente ELITE

**Public concerné :** Tout salarié, collaborateur, dirigeant ou créateur d'entreprise ayant le besoin d'acquérir ou de renforcer ses connaissances sur le logiciel Point de Vente EBP

**Prérequis :** Etre initié à l'informatique et avoir des connaissances sur les règles de sécurité des données et posséder les connaissances de base de gestion (base clients, articles, gestion des stocks, comptes comptables, etc...) **Durée :** 1 jour

## ■ Objectifs

**Prise en main du logiciel Point de Vente PRO back office sous Windows** 

Apprendre à créer et gérer une base de tiers (clients et fournisseurs), une base articles, réaliser et éditer des documents de vente, d'achat et de stock

- Comprendre la logique de gestion des programmes
- **Intégrer le service commercial d'une entreprise, ou viser une évolution de compétences sur le poste occupé**
- **1. Installation du logiciel**
	- Version monoposte
	- Version Réseau

#### **2. Mise en place de Point de Vente**

- Création du dossier (version Mono et réseau)
- Paramètres du dossier
- Ergonomie de l'application
- Gestion des utilisateurs
- 

#### **3. Implémentation des bases de données** Fichiers de base

- Clients / Prospects
- 
- Articles
- Commerciaux • Fournisseurs
- **4. Traitement des ventes**
- Saisie d'un document
- Chaîne de vente, gestion de l'acompte Facturation périodique
- **5. Traitement des achats**
	- Chaîne d'achats
- Réapprovisionnement automatique
- **6. Suivi financier** Echéancier
	- Saisie des règlements
- 
- Remises en banque
- Relances
- **7. Documents de stocks**
	- Bon d'entrée / Bons de sortie
	- · Inventaire
- **8. Comptabilisation**
- **9. Statistiques**
- **10. Publipostage**
- **11. Éditeur de modèles simplifié**
- **12. Sauvegardes**

## Méthode Pédagogique :

L'objectif principal de cette formation est que les stagiaires soient capables, à son terme, de gérer de façon autonome et grâce au logiciel EBP, la gestion des opérations commerciales et de facturation. La première partie de la formation consiste en l'écoute et l'analyse des méthodes de fonctionnement de l'entreprise. Grâce à un dialogue constant avec les stagiaires, la suite de la formation s'appuie sur l'étude des différentes options des programmes en fonction des besoins et contraintes de l'entreprise.

## ■ Moyens Pédagogiques :

En présentiel : Les moyens pédagogiques matériels sont fonction des équipements existants. Les stagiaires étudient donc en « situation réelle» sur un ou plusieurs de leurs postes de travail, et avec leur matériel. Le formateur est équipé d'un ordinateur portable et d'un vidéoprojecteur. Salle de formation/réunion requise pour formation en groupe.

Distri-Matic fournit d'autre part un manuel d'utilisation détaillé du programme, sur lequel s'appuie la formation. De plus, le logiciel est fourni avec un jeu d'essai pré-saisi permettant des manipulations libres.

À distance : Les moyens pédagogiques matériels sont fonction des équipements existants. Les stagiaires étudient donc en «situation réelle» sur un de leurs postes de travail, et avec leur matériel. La communication avec le formateur et la prise en main sur le poste du client se font via les outils Teams ou TeamViewer.

Distri-Matic fournit d'autre part un manuel d'utilisation détaillé du programme, sur lequel s'appuie la formation. De plus, le logiciel est fourni avec un jeu d'essai pré-saisi permettant des manipulations libres.

## **Evaluation de la Formation:**

L'évaluation des connaissances se fait de façon continue, tout au long de la formation, et plus principalement lors de la manipulation des différentes fonctionnalités du logiciel. En effet, dans cette partie du stage, il est demandé aux stagiaires d'appliquer les connaissances théoriques dans des cas pratiques.

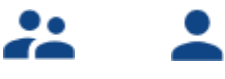

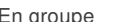

En groupe Personnalisée

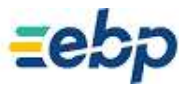

Niveau **1**

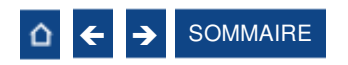

### <span id="page-19-0"></span>**Formation Point de Vente – Front Office**

**Logiciel :** EBP Point de Vente PRO / Module Point de Vente ELITE

**Public concerné :** Tout salarié, collaborateur, dirigeant ou créateur d'entreprise ayant le besoin d'acquérir ou de renforcer ses connaissances sur le logiciel Point de Vente EBP

**Prérequis :** Etre initié à l'informatique et avoir des connaissances sur les règles de sécurité des données et posséder les connaissances de base sur la gestion d'une caisse **Durée :** 1 jour

## **■** Objectifs

- **Prise en main du logiciel Point de Vente PRO partie front office**
- A Apprendre à gérer les avoirs et les mouvements de caisse
- **7** Comprendre la logique de gestion des programmes, et notamment le contrôle de la cohérence des résultats obtenus
- **Intégrer le service commercial d'une entreprise, ou viser une évolution de compétences sur le poste occupé**
- **1. Présentation générale du logiciel**
- **2. Mise en place de Point de Vente**
- **3. Nouvelle vente**
- **4. Gestion d'un avoir** Avoir avec remboursement Avoir en tant que règlement
- **5. Clôture de caisse**
- **6. Ticket en compte 7. Ticket en attente**
- **8. Client de passage**
	- **9. Mouvements de caisse**
	- **10. Périphériques**
		- Afficheur • Imprimantes
- **11. Personnalisation de l'écran de vente**
- **12. Transfert comptable**
- **13. Fidélité client**
	- Gestion des bons d'achat
	- Gestion des chèques cadeaux
- **14. Informations paramètres société**

## Méthode Pédagogique :

L'objectif principal de cette formation est que les stagiaires soient capables, à son terme, de gérer de façon autonome et grâce au logiciel EBP, la gestion des opérations d'encaissement. La première partie de la formation consiste en l'écoute et l'analyse des méthodes de fonctionnement de l'entreprise. Grâce à un dialogue constant avec les stagiaires, la suite de la formation s'appu ie sur l'étude des différentes options des programmes en fonction des besoins et contraintes de l'entreprise.

## ■ Moyens Pédagogiques :

En présentiel : Les moyens pédagogiques matériels sont fonction des équipements existants. Les stagiaires étudient donc en « situation réelle» sur un ou plusieurs de leurs postes de travail, et avec leur matériel. Le formateur est équipé d'un ordinateur portable et d'un vidéoprojecteur. Salle de formation/réunion requise pour formation en groupe.

Distri-Matic fournit d'autre part un manuel d'utilisation détaillé du programme, sur lequel s'appuie la formation. De plus, le logiciel est fourni avec un jeu d'essai pré-saisi permettant des manipulations libres.

À distance : Les moyens pédagogiques matériels sont fonction des équipements existants. Les stagiaires étudient donc en «situation réelle» sur un de leurs postes de travail, et avec leur matériel. La communication avec le formateur et la prise en main sur le poste du client se font via les outils Teams ou TeamViewer.

Distri-Matic fournit d'autre part un manuel d'utilisation détaillé du programme, sur lequel s'appuie la formation. De plus, le logiciel est fourni avec un jeu d'essai pré-saisi permettant des manipulations libres.

## **Evaluation de la Formation:**

L'évaluation des connaissances se fait de façon continue, tout au long de la formation, et plus principalement lors de la manipulation des différentes fonctionnalités du logiciel. En effet, dans cette partie du stage, il est demandé aux stagiaires d'appliquer les connaissances théoriques dans des cas pratiques.

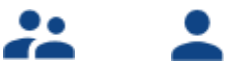

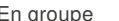

En groupe Personnalisée

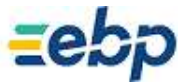

Niveau **1**

# <span id="page-20-0"></span>Bâtiment

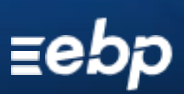

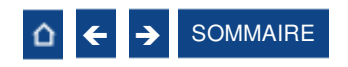

#### <span id="page-21-0"></span>**Formation Devis & Facturation Bâtiment ACTIV**

#### **Logiciel :** EBP Devis & Facturation Bâtiment ACTIV

**Public concerné :** Tout salarié, collaborateur, dirigeant ou créateur d'entreprise du bâtiment ayant le besoin d'acquérir ou de renforcer ses connaissances sur le logiciel Devis & Facturation Bâtiment EBP

**Prérequis :** Etre initié à l'informatique et avoir des notions de gestion (bases clients, éléments, échéances de facture, etc.). Avoir des connaissances des termes utilisés dans le métier du bâtiment **Durée :** 1 jour

## **■** Objectifs

- Bien paramétrer son logiciel et l'adapter à ses besoins
- Apprendre à créer les fichiers de base clients et articles, les documents d'achat, de vente et de stocks
- Apprendre à vérifier les états obligatoires
- 1**. Présentation et installation du logiciel**
- **2. Paramétrages généraux**
	- Paramétrage société
	- Renseignements généraux de la société
	- Etablissement des options de fonctionnement
	- Racine comptable
	-
	- Autres préférences d'ergonomie
	- Terminologie de la numérotation
	- automatique des documents
	- TVA
- **3. Création de la base de données** Banques
	- Famille articles

Modes de règlement

- Articles / Ouvrages
- Clients
- Prospects
- $\bullet$  Initialisation des paramètres de la facturation 4. Gestion des documents de vente
	- Création des documents de vente
	- Devis avec tranches de travaux
	- Factures
	- Avoirs
- Interactivité entre chaque document / Transferts de document
- Edition des documents
- **5. Gestion des règlements**
	- · Règlement clients
	- **Gestion de l'échéancier**
- **6. Édition générale**
	- Journaux de vente
	- Statistiques clients, fournisseurs, articles et représentants
- **7. Transferts comptables**

## Méthode Pédagogique :

L'objectif principal de cette formation est que les stagiaires soient capables, à son terme, de gérer de façon autonome et grâce au logiciel EBP, la partie administrative concernant la facturation de l'entreprise concernée. La première partie de la formation consiste en l'écoute et l'analyse des méthodes de fonctionnement de l'entreprise. Grâce à un dialogue constant avec les stagiaires, la suite de la formation s'appuie sur l'étude des différentes options des programmes en fonction des besoins et contraintes de l'entreprise.

## **Moyens Pédagogiques :**

En présentiel : Les moyens pédagogiques matériels sont fonction des équipements existants. Les stagiaires étudient donc en « situation réelle» sur un ou plusieurs de leurs postes de travail, et avec leur matériel. Le formateur est équipé d'un ordinateur portable et d'un vidéoprojecteur. Salle de formation/réunion requise pour formation en groupe.

Distri-Matic fournit d'autre part un manuel d'utilisation détaillé du programme, sur lequel s'appuie la formation. De plus, le logiciel est fourni avec un jeu d'essai pré-saisi permettant des manipulations libres.

À distance : Les moyens pédagogiques matériels sont fonction des équipements existants. Les stagiaires étudient donc en «situation réelle» sur un de leurs postes de travail, et avec leur matériel. La communication avec le formateur et la prise en main sur le poste du client se font via les outils Teams ou TeamViewer.

Distri-Matic fournit d'autre part un manuel d'utilisation détaillé du programme, sur lequel s'appuie la formation. De plus, le logiciel est fourni avec un jeu d'essai pré-saisi permettant des manipulations libres.

## **Evaluation de la Formation:**

L'évaluation des connaissances se fait de façon continue, tout au long de la formation, et plus principalement lors de la manipulation des différentes fonctionnalités du logiciel. En effet, dans cette partie du stage, il est demandé aux stagiaires d'appliquer les connaissances théoriques dans des cas pratiques.

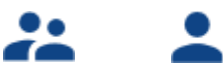

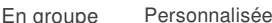

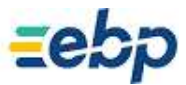

Niveau **1**

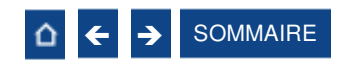

#### Niveau **1**

#### <span id="page-22-0"></span>**Logiciel :** EBP Bâtiment ACTIV

**Public concerné :** Tout salarié, collaborateur, dirigeant ou créateur d'entreprise du bâtiment ayant le besoin d'acquérir ou de renforcer ses connaissances sur le logiciel Bâtiment EBP

**Prérequis :** Etre initié à l'informatique et avoir des notions de gestion (bases clients, éléments, échéances de facture, etc.). Avoir des connaissances des termes utilisés dans le métier du bâtiment

**Durée :** 2 jours

## **■** Objectifs

- Bien paramétrer son logiciel et l'adapter à ses besoins
- Apprendre à créer les fichiers de base clients et articles, les documents d'achat, de vente et de stocks
- Apprendre à vérifier les états obligatoires
- **1. Présentation et installation du logiciel**
- **2. Mise en place du dossier**
- **3. Implémentation des bases de données** Fichiers de base
	- Taxes / Barèmes des éco-contributions / Unités
	- Familles clients et prospects
	- Fiche client et prospect
	- Fiche Commercial
	- Barème de commissions Famille fournisseur
	- Fiche fournisseur
- Familles d'articles Fiche article / Fourniture / Main d'œuvre / Matériel / ouvrage Articles liés
- **4. Traitement des ventes**
	- Devis / Devis indexé / Commande / Situation / Facture / Facture de situation,
	- d'acompte / Avoir
	- Gestion du compte prorata / Gestion de la
	- retenue de garantie
- **5. Traitement des achats**
- Chaîne d'achat
- Réapprovisionnement automatique

#### **6. Suivi Financier**

- Echéancier / Saisie des règlements / Remises en banque / Relances
- **7. Documents de stocks**
- Bon d'entrée et de sortie / Inventaire **8. Comptabilisation**
- 
- **9. Transfert en paie**
- **10. Statistiques**
- **11. Personnalisation des vues**
- **12. Editeur de modèles simplifiés**
- **13. Sauvegardes**

## Méthode Pédagogique :

L'objectif principal de cette formation est que les stagiaires soient capables, à son terme, de gérer de façon autonome et grâce au logiciel EBP, la partie administrative concernant la facturation de l'entreprise concernée. La première partie de la formation consiste en l'écoute et l'analyse des méthodes de fonctionnement de l'entreprise. Grâce à un dialogue constant avec les stagiaires, la suite de la formation s'appuie sur l'étude des différentes options des programmes en fonction des besoins et contraintes de l'entreprise.

## **Moyens Pédagogiques :**

En présentiel : Les moyens pédagogiques matériels sont fonction des équipements existants. Les stagiaires étudient donc en « situation réelle» sur un ou plusieurs de leurs postes de travail, et avec leur matériel. Le formateur est équipé d'un ordinateur portable et d'un vidéoprojecteur. Salle de formation/réunion requise pour formation en groupe.

Distri-Matic fournit d'autre part un manuel d'utilisation détaillé du programme, sur lequel s'appuie la formation. De plus, le logiciel est fourni avec un jeu d'essai pré-saisi permettant des manipulations libres.

À distance : Les moyens pédagogiques matériels sont fonction des équipements existants. Les stagiaires étudient donc en «situation réelle» sur un de leurs postes de travail, et avec leur matériel. La communication avec le formateur et la prise en main sur le poste du client se font via les outils Teams ou TeamViewer.

Distri-Matic fournit d'autre part un manuel d'utilisation détaillé du programme, sur lequel s'appuie la formation. De plus, le logiciel est fourni avec un jeu d'essai pré-saisi permettant des manipulations libres.

## **Evaluation de la Formation:**

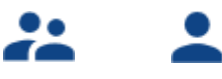

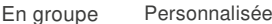

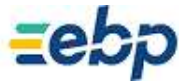

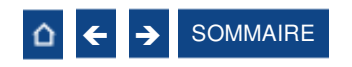

#### <span id="page-23-0"></span>**Formation Bâtiment**

#### Niveau **1**

**Logiciel :** EBP Bâtiment PRO et/ou ELITE

**Public concerné :** Tout salarié, collaborateur, dirigeant ou créateur d'entreprise du bâtiment ayant le besoin d'acquérir ou de renforcer ses connaissances sur le logiciel Bâtiment EBP

**Prérequis :** Etre initié à l'informatique et avoir des notions de gestion (bases clients, éléments, échéances de facture, etc.). Avoir des connaissances des termes utilisés dans le métier du bâtiment

**Durée :** 2 jours PRO – 3 jours ELITE

## ■ Objectifs

- Bien paramétrer son logiciel et l'adapter à ses besoins
- Créer et modifier des documents d'achat et de vente
- Gérer les stocks, le suivi de chantier et des affaires
- 7 Intégrer le service commercial d'une entreprise du secteur du bâtiment, ou viser une évolution de compétences sur le poste oc cupé
- **1. Présentation**
- **2. Ergonomie du logiciel**
- **3. Paramètres sociétés**
- **4. Les éléments**

 Fourniture et fourniture posée, notion de cadence Main d'œuvre

- Ouvrage
- 
- **5. Ergonomie des listes** Gestion des vues
	- Colonages, filtres et exportations
- **6. Le devis**
- Utilisation des tranches Utilisation d'éléments référencés et non
- référencés Utilisation du métré / formule de calcul

 Impression du devis, notion de modèle, de la liste des réapprovisionnements fournisseurs

**7. Transfert du devis en commande** Facture d'acompte

**8. Situation de travaux (quantitatif ou qualitatif)**

**9. Facturation**

• Facture simple

- **10. Les achats**
	- Réapprovisionnement automatique
	- Réception d'une commande
- **11. Règlements**
	- **Echéancier**
	- Saisie des règlements
	- Remise en banque
- **12. Transfert en comptabilité**

## Méthode Pédagogique :

L'objectif principal de cette formation est que les stagiaires soient capables, à son terme, de gérer de façon autonome et grâce au logiciel EBP, la gestion administrative de la facturation de l'entreprise. La première partie de la formation consiste en l'écoute et l'analyse des méthodes de fonctionnement de l'entreprise. Grâce à un dialogue constant avec les stagiaires, la suite de la formation s'appuie sur l'étude des différentes options des programmes en fonction des besoins et contraintes de l'entreprise.

## ■ Moyens Pédagogiques :

En présentiel : Les moyens pédagogiques matériels sont fonction des équipements existants. Les stagiaires étudient donc en « situation réelle» sur un ou plusieurs de leurs postes de travail, et avec leur matériel. Le formateur est équipé d'un ordinateur portable et d'un vidéoprojecteur. Salle de formation/réunion requise pour formation en groupe.

Distri-Matic fournit d'autre part un manuel d'utilisation détaillé du programme, sur lequel s'appuie la formation. De plus, le logiciel est fourni avec un jeu d'essai pré-saisi permettant des manipulations libres.

À distance : Les moyens pédagogiques matériels sont fonction des équipements existants. Les stagiaires étudient donc en «situation réelle» sur un de leurs postes de travail, et avec leur matériel. La communication avec le formateur et la prise en main sur le poste du client se font via les outils Teams ou TeamViewer.

Distri-Matic fournit d'autre part un manuel d'utilisation détaillé du programme, sur lequel s'appuie la formation. De plus, le logiciel est fourni avec un jeu d'essai pré-saisi permettant des manipulations libres.

## **Evaluation de la Formation:**

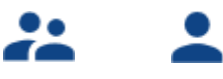

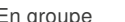

En groupe Personnalisée

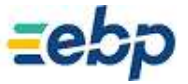

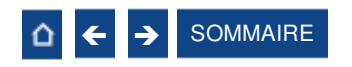

#### <span id="page-24-0"></span>**Formation Bâtiment**

#### Niveau **2**

**Logiciel :** EBP Bâtiment PRO et/ou ELITE

**Public concerné :** Tout salarié, collaborateur, dirigeant ou créateur d'entreprise du bâtiment ayant le besoin d'approfondir ses connaissances sur le logiciel Gestion Bâtiment EBP

**Prérequis :** Avoir suivi une formation de niveau 1 ou avoir de bonnes connaissances sur le logiciel EBP Gestion Bâtiment. Posséder des connaissances en gestion du bâtiment (article, compte comptable, suivi de chantier, etc.) **Durée :** 1 jour PRO – 2 jours ELITE

## **■** Objectifs

- Découvrir ou redécouvrir les fonctions avancées du logiciel (gestion des ventes, planification de chantier, suivi d'activité, etc...)
- Actualiser ses connaissances du logiciel
- **1. Vérification des données**
	- Champs personnalisés
	- Alertes
	- Champs obligatoires

#### **2. Documents de ventes**

- Devis
- Commande
- Avenant
- Situation **•** Facture
- **3. Gestion de la sous-traitance**
- **4. Planning**
- Gestion du matériel (fiches et familles) Gestion des intervenants Gestion des temps (saisie des temps et
- variables de paie)
- **7. Chantiers**
- Saisie des consommations Synthèse financière
- **6. Gestion des utilisateurs**

## Méthode Pédagogique :

L'objectif principal de cette formation est que les stagiaires soient capables, à son terme, de gérer de façon autonome et grâce au logiciel EBP, la gestion administrative de la facturation de l'entreprise. La première partie de la formation consiste en l'écoute et l'analyse des méthodes de fonctionnement de l'entreprise. Grâce à un dialogue constant avec les stagiaires, la suite de la formation s'appuie sur l'étude des différentes options des programmes en fonction des besoins et contraintes de l'entreprise.

## ■ Moyens Pédagogiques :

En présentiel : Les moyens pédagogiques matériels sont fonction des équipements existants. Les stagiaires étudient donc en « situation réelle» sur un ou plusieurs de leurs postes de travail, et avec leur matériel. Le formateur est équipé d'un ordinateur portable et d'un vidéoprojecteur. Salle de formation/réunion requise pour formation en groupe.

Distri-Matic fournit d'autre part un manuel d'utilisation détaillé du programme, sur lequel s'appuie la formation. De plus, le logiciel est fourni avec un jeu d'essai pré-saisi permettant des manipulations libres.

À distance : Les moyens pédagogiques matériels sont fonction des équipements existants. Les stagiaires étudient donc en «situation réelle» sur un de leurs postes de travail, et avec leur matériel. La communication avec le formateur et la prise en main sur le poste du client se font via les outils Teams ou TeamViewer.

Distri-Matic fournit d'autre part un manuel d'utilisation détaillé du programme, sur lequel s'appuie la formation. De plus, le logiciel est fourni avec un jeu d'essai pré-saisi permettant des manipulations libres.

## **Evaluation de la Formation:**

L'évaluation des connaissances se fait de façon continue, tout au long de la formation, et plus principalement lors de la manipulation des différentes fonctionnalités du logiciel. En effet, dans cette partie du stage, il est demandé aux stagiaires d'appliquer les connaissances théoriques dans des cas pratiques.

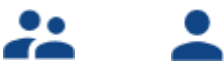

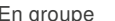

En groupe Personnalisée

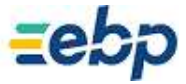

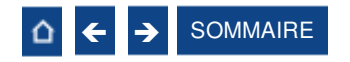

#### <span id="page-25-0"></span>**Formation Gestion de la Maintenance / SAV**

Thème spécifque

**Logiciel :** EBP Bâtiment PRO et/ou ELITE

**Public concerné :** Tout salarié, collaborateur, dirigeant ou créateur d'entreprise en charge des services de maintenance ou après-vente

**Prérequis :** Avoir paramétré le dossier et les informations société de votre logiciel EBP Bâtiment **Durée :** 1 jour PRO – 2 jours ELITE

## ■ Objectifs

- Développer un service de maintenance ou après-vente
- Structurer la gestion du service clients

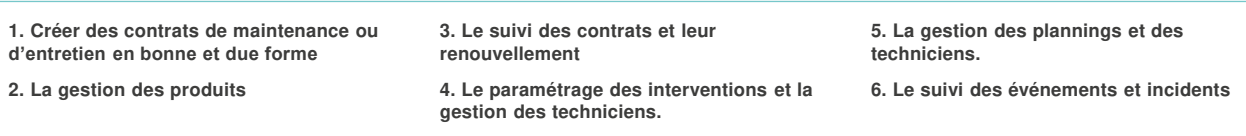

## Méthode Pédagogique :

L'objectif principal de cette formation est que les stagiaires soient capables, à son terme, de gérer de façon autonome et grâce au logiciel EBP, la gestion des opérations de maintenance. La première partie de la formation consiste en l'écoute et l'analyse des méthodes de fonctionnement de l'entreprise. Grâce à un dialogue constant avec les stagiaires, la suite de la formation s'appu ie sur l'étude des différentes options des programmes en fonction des besoins et contraintes de l'entreprise.

## ■ Moyens Pédagogiques :

En présentiel : Les moyens pédagogiques matériels sont fonction des équipements existants. Les stagiaires étudient donc en « situation réelle» sur un ou plusieurs de leurs postes de travail, et avec leur matériel. Le formateur est équipé d'un ordinateur portable et d'un vidéoprojecteur. Salle de formation/réunion requise pour formation en groupe.

Distri-Matic fournit d'autre part un manuel d'utilisation détaillé du programme, sur lequel s'appuie la formation. De plus, le logiciel est fourni avec un jeu d'essai pré-saisi permettant des manipulations libres.

À distance : Les moyens pédagogiques matériels sont fonction des équipements existants. Les stagiaires étudient donc en «situation réelle» sur un de leurs postes de travail, et avec leur matériel. La communication avec le formateur et la prise en main sur le poste du client se font via les outils Teams ou TeamViewer.

Distri-Matic fournit d'autre part un manuel d'utilisation détaillé du programme, sur lequel s'appuie la formation. De plus, le logiciel est fourni avec un jeu d'essai pré-saisi permettant des manipulations libres.

## **Evaluation de la Formation:**

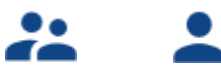

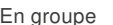

En groupe Personnalisée

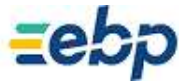

# <span id="page-26-0"></span>Autres solutions

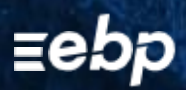

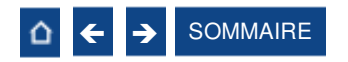

#### <span id="page-27-0"></span>**Formation Dématérialisation des Factures**

Thème spécifque

**Logiciels :** Toute la gamme EBP Gestion Commerciale ou Bâtiment (tous niveaux)

**Public concerné :** Tout salarié, collaborateur, dirigeant ou créateur d'entreprise en charge de la gestion de la facturation **Prérequis :** Avoir suivi une formation d'initiation ou posséder de bonnes connaissances sur l'utilisation du logiciel EBP Gestion Commerciale, Bâtiment ou Point de Vente

**Durée :** 2 heures

## ■ Objectifs

- Appréhender la dématérialisation des factures via le portail Chorus Pro (secteur public)
- Envoyer des factures et avoirs dématérialisés aux entreprises via le portail Neotouch (secteur privé)
- **A** Paramétrer les liaisons depuis le logiciel EBP
- Générer des factures conformes à destination des administrations et entreprises

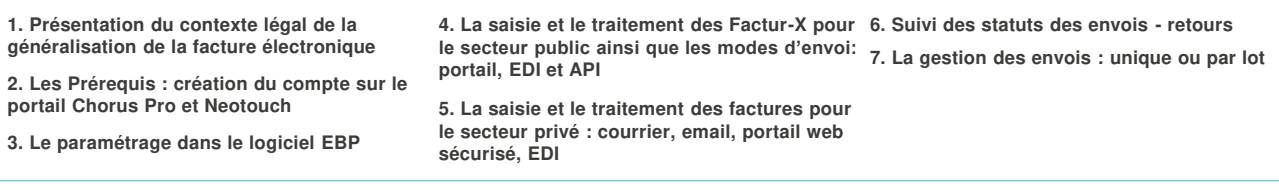

## Méthode Pédagogique :

L'objectif principal de cette formation est que les stagiaires soient capables, à son terme, de gérer de façon autonome et grâce au logiciel EBP, la gestion administrative de la facturation électronique de l'entreprise. La première partie de la formation consiste en l'écoute et l'analyse des méthodes de fonctionnement de l'entreprise. Grâce à un dialogue constant avec les stagiaires, la suite de la formation s'appuie sur l'étude des différentes options des programmes en fonction des besoins et contraintes de l'entrepri se.

## ■ Moyens Pédagogiques :

En présentiel : Les moyens pédagogiques matériels sont fonction des équipements existants. Les stagiaires étudient donc en « situation réelle» sur un ou plusieurs de leurs postes de travail, et avec leur matériel. Le formateur est équipé d'un ordinateur portable et d'un vidéoprojecteur. Salle de formation/réunion requise pour formation en groupe.

Distri-Matic fournit d'autre part un manuel d'utilisation détaillé du programme, sur lequel s'appuie la formation. De plus, le logiciel est fourni avec un jeu d'essai pré-saisi permettant des manipulations libres.

À distance : Les moyens pédagogiques matériels sont fonction des équipements existants. Les stagiaires étudient donc en «situation réelle» sur un de leurs postes de travail, et avec leur matériel. La communication avec le formateur et la prise en main sur le poste du client se font via les outils Teams ou TeamViewer.

Distri-Matic fournit d'autre part un manuel d'utilisation détaillé du programme, sur lequel s'appuie la formation. De plus, le logiciel est fourni avec un jeu d'essai pré-saisi permettant des manipulations libres.

## **Evaluation de la Formation:**

L'évaluation des connaissances se fait de façon continue, tout au long de la formation, et plus principalement lors de la manipulation des différentes fonctionnalités du logiciel. En effet, dans cette partie du stage, il est demandé aux stagiaires d'appliquer les connaissances théoriques dans des cas pratiques.

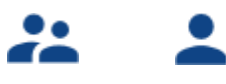

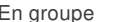

En groupe Personnalisée

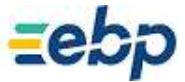

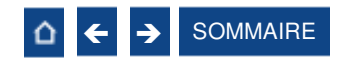

#### <span id="page-28-0"></span>**Formation personnalisation des documents commerciaux**

#### Thème spécifque

**Logiciels :** Toute la gamme EBP Gestion Commerciale ou Bâtiment (tous niveaux)

**Public concerné :** Tout salarié, collaborateur, dirigeant ou créateur d'entreprise en charge de la facturation ou de l'administration

**Prérequis :** Avoir paramétré le dossier et les informations société de votre logiciel EBP

**Durée :** 2 heures

## ■ Objectifs

**Personnaliser les modèles d'impression de documents commerciaux pré-paramétrés dans le logiciel EBP (factures, devis, bons** de commande, …)

**T** Envoyer des factures et avoirs dématérialisés aux entreprises via le portail Neotouch (secteur privé)

**1. Les paramétrages sociétés** (Logo de l'entreprise, mentions légales sur les documents de ventes devis / facture, gestion des imprimantes, et paramètres d'impression)

**2. L'utilisation de l'assistant de paramétrage 4. La création de nouveaux modèles des modèles**

**3. La personnalisation de l'entête et pied des documents commerciaux**

## Méthode Pédagogique :

L'objectif principal de cette formation est que les stagiaires soient capables, à son terme, de gérer de façon autonome et grâce au logiciel EBP, la gestion du paramétrage des modèles de documents. La première partie de la formation consiste en l'écoute et l'analyse des méthodes de fonctionnement de l'entreprise. Grâce à un dialogue constant avec les stagiaires, la suite de la formation s'appuie sur l'étude des différentes options des programmes en fonction des besoins et contraintes de l'entreprise.

## ■ Moyens Pédagogiques :

En présentiel : Les moyens pédagogiques matériels sont fonction des équipements existants. Les stagiaires étudient donc en « situation réelle» sur un ou plusieurs de leurs postes de travail, et avec leur matériel. Le formateur est équipé d'un ordinateur portable et d'un vidéoprojecteur. Salle de formation/réunion requise pour formation en groupe.

Distri-Matic fournit d'autre part un manuel d'utilisation détaillé du programme, sur lequel s'appuie la formation. De plus, le logiciel est fourni avec un jeu d'essai pré-saisi permettant des manipulations libres.

À distance : Les moyens pédagogiques matériels sont fonction des équipements existants. Les stagiaires étudient donc en «situation réelle» sur un de leurs postes de travail, et avec leur matériel. La communication avec le formateur et la prise en main sur le poste du client se font via les outils Teams ou TeamViewer.

Distri-Matic fournit d'autre part un manuel d'utilisation détaillé du programme, sur lequel s'appuie la formation. De plus, le logiciel est fourni avec un jeu d'essai pré-saisi permettant des manipulations libres.

## **Evaluation de la Formation:**

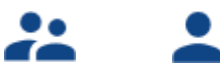

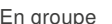

En groupe Personnalisée

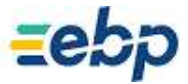

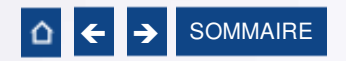

# <span id="page-29-0"></span>INFORMATIONS COMPLÉMENTAIRES

Découvrez toutes les informations à connaître avant votre inscription à une formation Distri-Matic Académie.

## **Tarifs**

## Conditions générales de vente

-

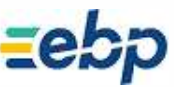

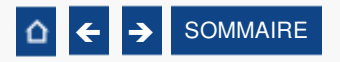

## <span id="page-30-0"></span>TARIFS

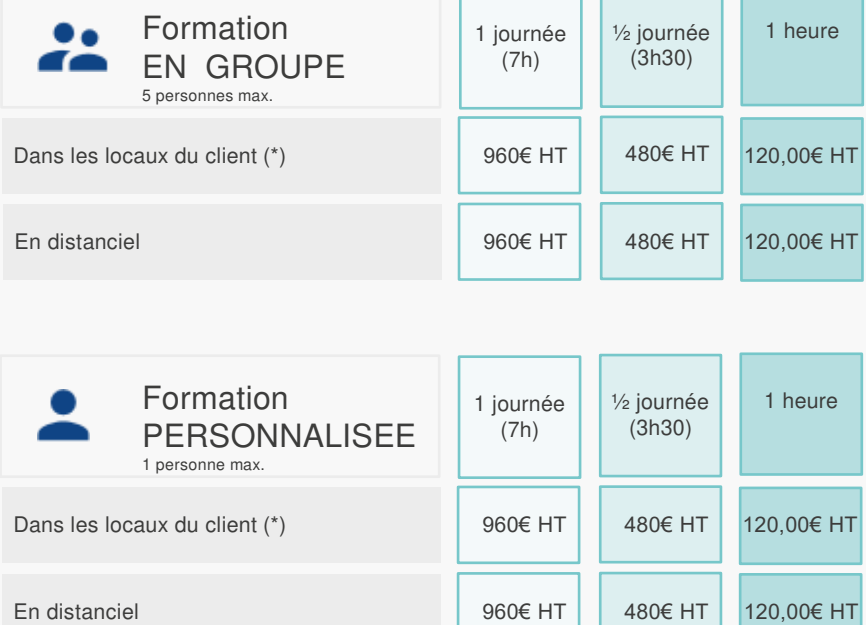

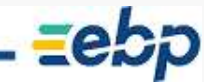

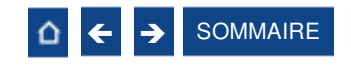

#### <span id="page-31-0"></span>CONDITIONS PARTICULIERES DE VENTE DE FORMATIONS

#### **Préambule**

Distri-Matic intervient régulièrement pour former sur l'utilisation des logiciels EBP. Les clients de Distri-Matic, en formation, sont des utilisateurs finaux. Les conditions générales de vente des formations Distri-Matic interviennent dans le cadre des conditions générales de vente et de la convention d'utilisation des logiciels EBP.

#### **Inscription**

Suite à l'inscription du client, Distri-Matic envoie à l'entreprise le programme de formation et la convention de formation en 2 exemplaires. Un exemplaire est à retourner à Distri-Matic, signé et accompagné du règlement par chèque (sauf conditions spéciales de règlement définies préalablement) afin de confirmer définitivement l'inscription. Le client doit également préciser s'il fait une demande de prise en charge avec subrogation de paiement auprès de son OPCO.

#### **Annulation ou report de la formation par le client**

Le client peut annuler ou demander un report, sans frais, d'une formation, si cette annulation intervient au plus tard sept jours ouvrés avant la date de démarrage de la formation. Au-delà de cette date, les frais de stage et frais annexes peuvent être entièrement réclamés au client.

#### **Annulation ou report de la formation par Distri-Matic**

Sans circonstances exceptionnelles, Distri-Matic peut annuler ou reporter, sans frais, une formation si cette annulation intervient au plus tard sept jours ouvrés avant la date de démarrage de la formation.

En cas de circonstances exceptionnelles indépendantes de Distri-Matic ou en cas d'indisponibilité subite du formateur (accident, maladie, etc...), Distri-Matic peut également annuler ou reporter la formation prévue, sans préavis. Dans ce cas si le client a engagé des frais de déplacement ou s'est déplacé jusqu' aux locaux de la formation, celui-ci peut demander une indemnisation de déplacement à Distri-Matic. Dans tous les cas, Distri-Matic s'engage à proposer une solution de remplacement dans les plus brefs délais et au mieux pour le client.

#### **Attestation de stage**

À l'issue de la formation, le client signera sa feuille de présence et Distri-Matic remettra au client une attestation de présence. Par ailleurs, un questionnaire de satisfaction, à remplir et à renvoyer à Distri-Matic, sera remis au client.

#### **Facturation**

Si le client souhaite que le règlement soit émis par l'OPCO dont il dépend, il lui appartient :

- de faire une demande de prise en charge un mois avant le début de la formation et de s'assurer de la bonne fin de cette demande.
- de l'indiquer explicitement sur la convention de formation professionnelle continue.
- de s'assurer de la bonne fin du paiement par l'organisme qu'il aura désigné.

Si l'OPCO ne prend en charge que partiellement le coût de la formation, le solde du montant de la formation sera facturé au client.

Si Distri-Matic n'a pas reçu l'accord de prise en charge de l'OPCO un mois après le démarrage de la formation, le client sera facturé de l'intégralité du coût du stage.

#### **Qualité des intervenants dispensant les formations organisées par Distri-Matic**

Les intervenants dispensant des formations sur les logiciels EBP, pour le compte de Distri-Matic, ne sont que :

- des collaborateurs de Distri-Matic, employés au poste de formateur ou de consultant.
- Des intervenants extérieurs certifiés par le Groupe EBP Informatique

#### **Responsabilités mutuelles**

Distri-Matic est responsable de la qualité de la formation dispensée, soit en stage groupé, soit en personnalisé, tant au niveau du contenu que de la pédagogie. Si, malgré le soin apporté à la formation, le client avait une réclamation, celle-ci peut être exprimée par tout moyen à la convenance de celui-ci, dans les 5 jours ouvrables suivant la formation. Dans ce cas, Distri-Matic s'engage à apporter une réponse appropriée. Le client assure la responsabilité de :

- l'adéquation entre la formation dispensée et les besoins du client; Distri-Matic a cependant un devoir de conseil si le client le lui demande.
- La connaissance de l'environnement d'utilisation des logiciels tel que, par exemple, les données sociales de l'entreprise ou les imputations comptables.
- du contenu des saisies effectuées dans les logiciels lors de la formation.

#### **Constat de formation ne pouvant être effectuée**

Lors des formations personnalisées, le(s) logiciel(s) doivent être installé(s) sur le(s) matériel(s) du client. Si ce n'est pas le cas, le formateur peut assurer cette installation :

- dans la limite de ses compétences (notamment pour les installations en réseau)
- comprise dans son temps de formation
- sous la responsabilité du client

En cas d'impossibilité, une solution sera recherchée pour assurer la formation sur un autre matériel et sur un logiciel du même type (par exemple une version d'évaluation).

Si le formateur ne peut pas assurer sa formation (ou l'assure partiellement) pour problèmes techniques liés à la configuration du client, la journée sera facturée au client.

Pour les autres cas de formation ne pouvant être effectuée alors que le formateur est présent sur place (client absent, etc...) la journée sera également facturée au client.

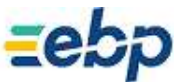

<span id="page-32-0"></span>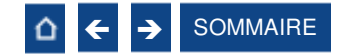

## **CONTACTS**

Service Commercial Formation : 03 80 59 65 05

E-mail : contact@distri-matic.com

Service Planning Formation : 03 80 59 65 05

E-mail : ebp@distri-matic.com (pour valider vos dates de Formation)

Site web : www.distri-matic.com

Distri-Matic 15 Rue Louis Lumière 21160 Marsannay La Côte

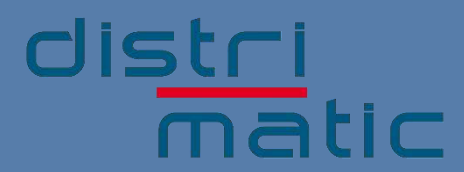